DISCIPLINECOINVOLTE ATTIVITA' DIDATTICO - ESPERIENZIALI

- - ☐ Modificare il contenuto inserendo o rimuovendo caratteri e parole all'interno di un testo esistente o sovrascrivendo per sostituirlo.
	- Usare un semplice comando di ricerca per trovare/modificare un carattere, una parola o una frase specifica
- □ Copiare, spostare del testo all'interno di un documento o tra documenti aperti.
- □ Cancellare del testo. Usare i comandi "Annulla" e "Ripristina".

- ☐ Utilizzare l'apposita finestra o il menu di scelta rapida in alternativa alla barra multifunzione:
- ☐ Applicare formattazioni al testo, quali tipo e dimensioni dei caratteri.
- □ Applicare formattazioni al testo, quali grassetto, corsivo, sottolineato.
- □ Applicare formattazioni al testo, quali apice, pedice.
- □ Applicare colori diversi al testo.
- □ Applicare il comando maiuscole/minuscole per modificare il testo.
- □ Creare, unire dei paragrafi
- □ Inserire, eliminare le interruzioni di riga.
- ☐ Individuare buoni esempi di disposizione del testo: utilizzare gli strumenti di allineamento, rientro, tabulazione invece di inserire spazi bianchi.
- □ Allineare un testo a sinistra, al centro, a destra o giustificarlo.
- □ Applicare un rientro ai paragrafi: a sinistra, a destra, riga iniziale, rientro sporgente.
- □ Applicare una spaziatura sopra, sotto i paragrafi.
- □ Inserire, eliminare punti e numeri da un elenco a un solo livello.
- **<u>n</u>** Applicare ad un paragrafo il contorno con relativo tipo, stile linea, colore e spessore e un colore di ombreggiatura/sfondo.
- □ Utilizzare lo strumento di copia formato.

- Classe I Sec. □ Comprendere come un sistema operativo organizza le unità disco, le cartelle, i file in una struttura gerarchica.
- **III QUADRIMESTRE** □ Sapersi muovere tra unità, cartelle, sottocartelle, file.
	- □ Visualizzare le proprietà di file, cartelle, quali nome, dimensioni, posizione.
	- □ Eliminare file, cartelle collocandoli nel cestino.
	- ☐ Ripristinare file, cartelle nella rispettiva posizione originale. Svuotare il cestino.
	- Conoscere i principali tipi di supporti di memoria, quali dischi fissi interni, dischi fissi esterni,etc...
	- ☐ Riconoscere le unità di misura delle capacità dei supporti di memoria, quali KB, MB, GB, TB.
	- ☐ Visualizzare lo spazio disponibile in un supporto di memoria.

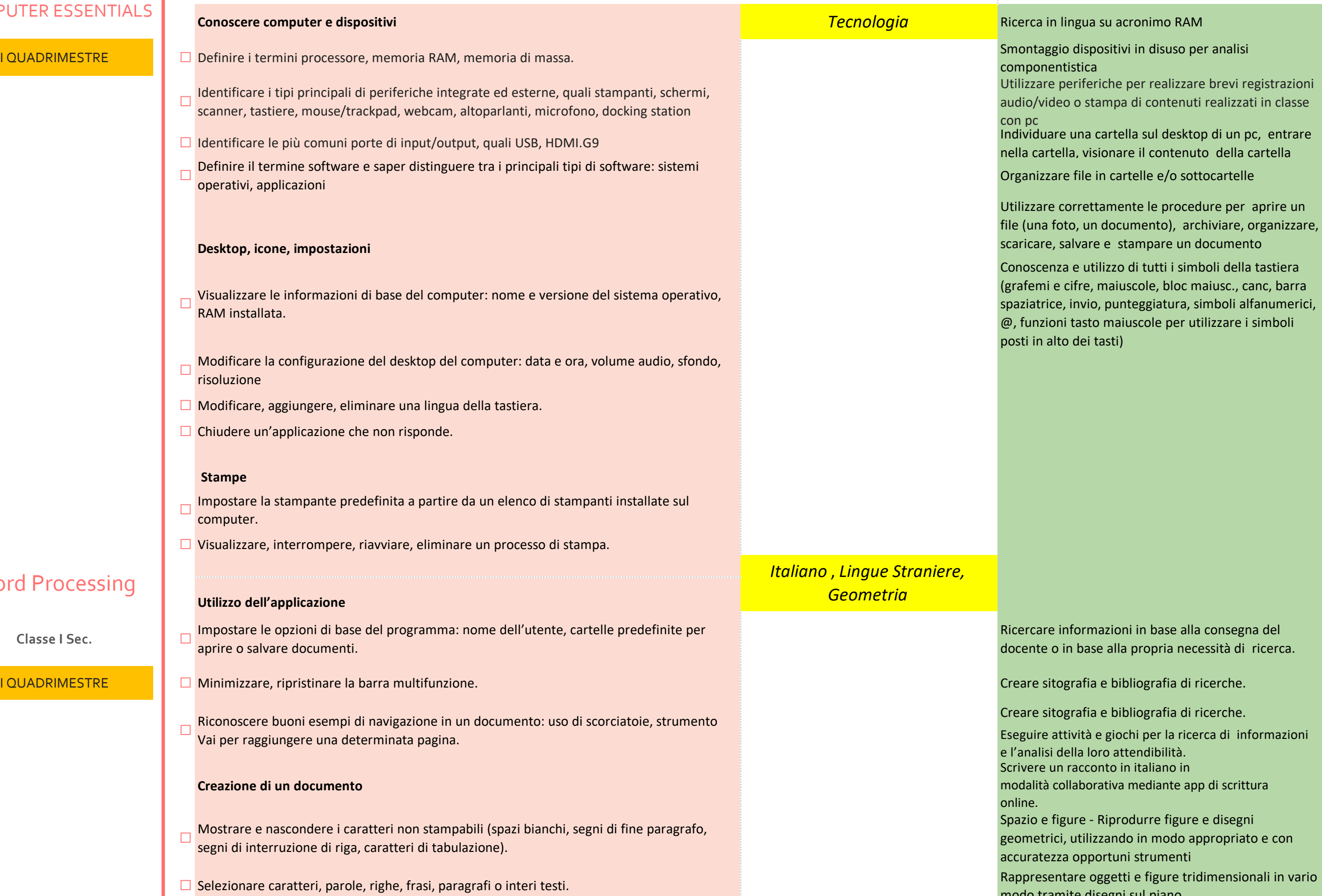

modo tramite disegni sul piano.

Visualizzare oggetti tridimensionali a partire da rappresentazioni bidimensionali.

#### **Formattazione**

### **Gestione dei file**

### **Reti**

- □ Definire il termine "rete".
- □ Identificare lo scopo di una rete: condividere, accedere a dati e dispositivi in modo sicuro.

# Curricolo alfabetizzazione digitale

## COMPUTER ESSENTIALS

*Word Processing* 

#### **COMPUTER ESSENTIALS**

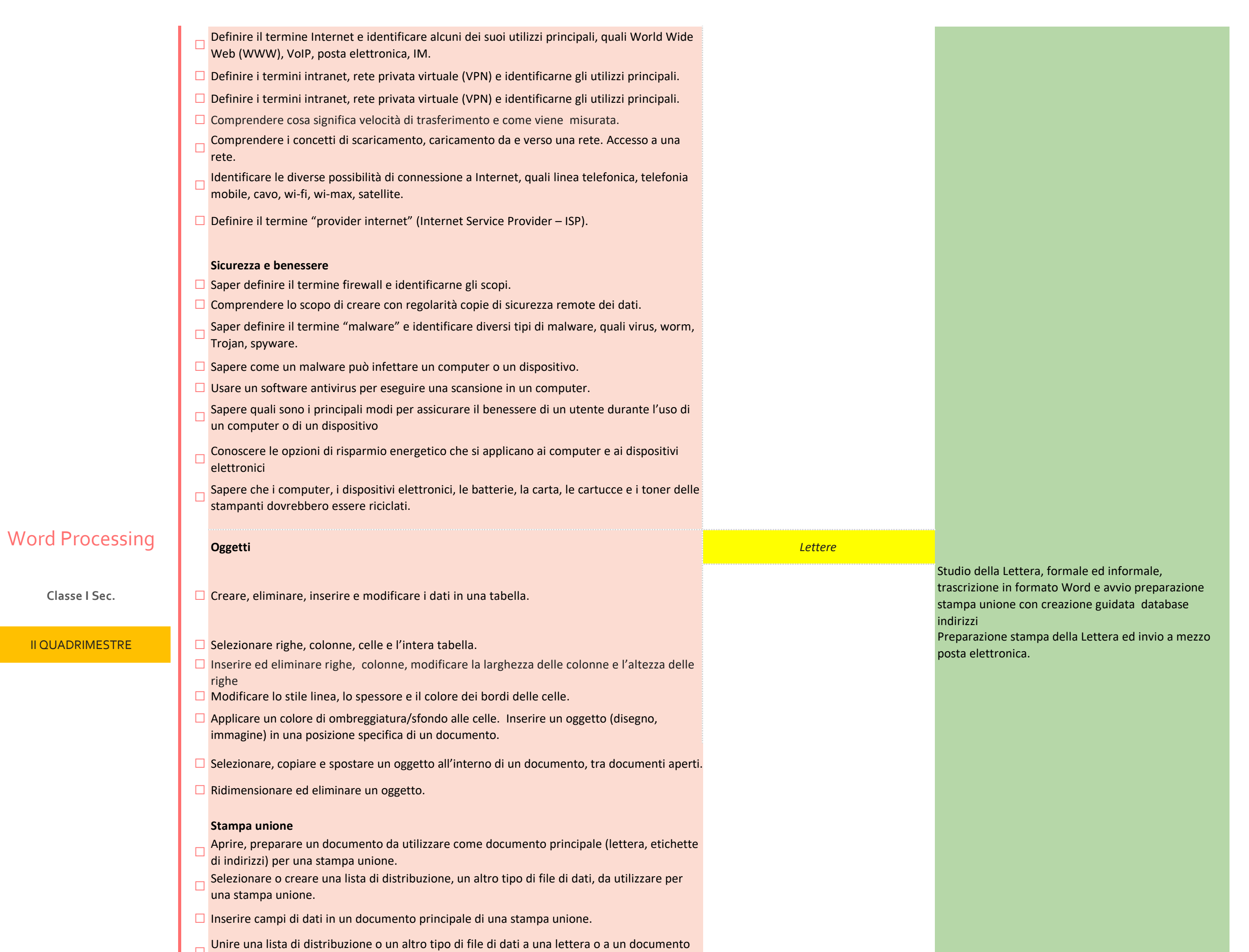

- di etichette per produrre un nuovo file.
- □ Stampare i risultati di una stampa unione, quali: lettere, etichette.

- ☐ Modificare l'orientamento di un documento: orizzontale, verticale.
- □ Modificare: le dimensioni della pagina; i margini di un intero documento: superiore, inferiore, destro, sinistro.
- □ Inserire, eliminare un'interruzione di pagina.
- ☐ Inserire, modificare, eliminare il testo nell'intestazione e piè di pagina.
- □ Inserire, eliminare dei campi nell'intestazione, piè di pagina, quali data, numero di pagina,<br>nome del file, autore.
- ☐ Usare gli strumenti di controllo ortografico ed eseguire le modifiche.
- □ Visualizzare l'anteprima di un documento.
- □ Stampare un documento utilizzando le opzioni possibili

#### **Preparazione della stampa**